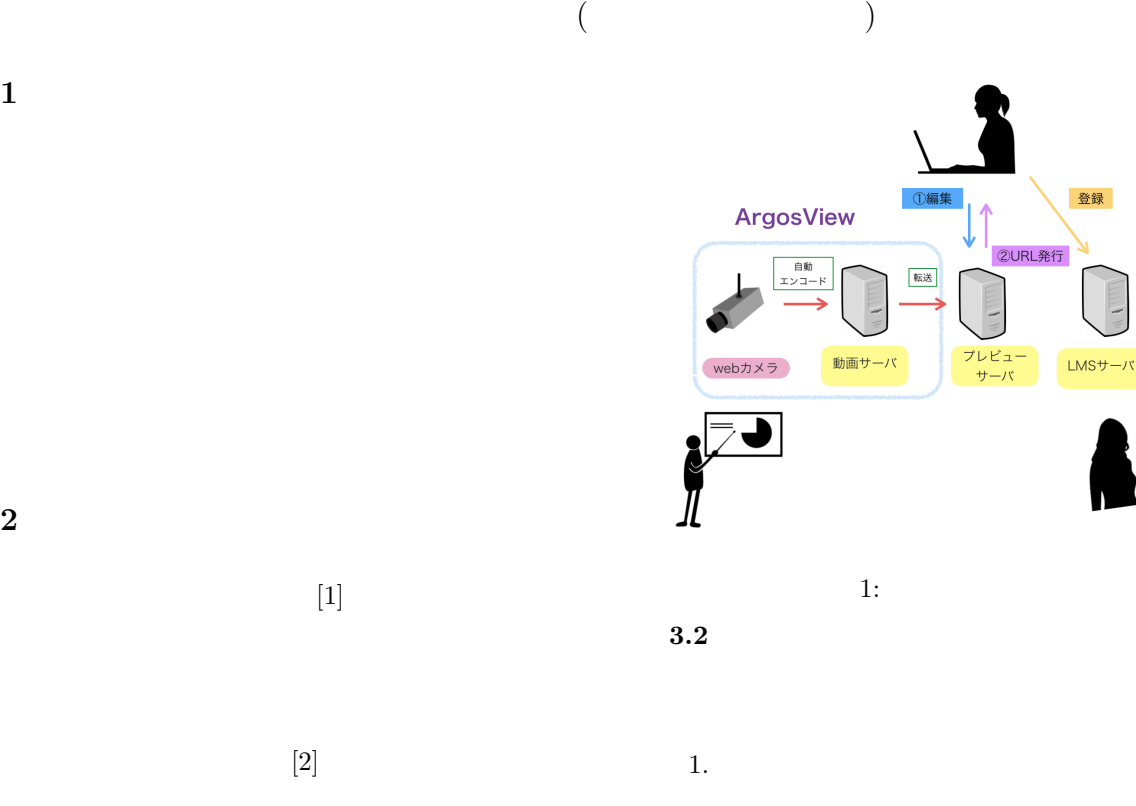

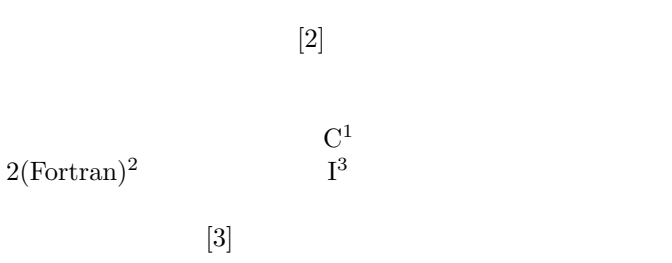

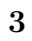

**1** 

**2** 先行研究

## **3.1 ArgosView**

 $ArgosView[4]$ 

## Web  $\omega$

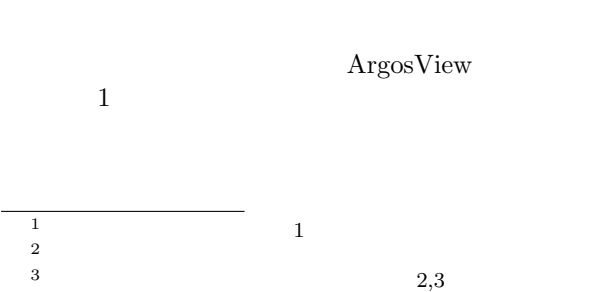

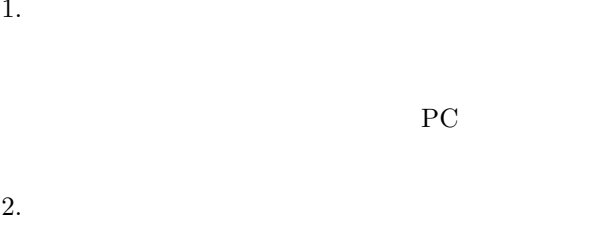

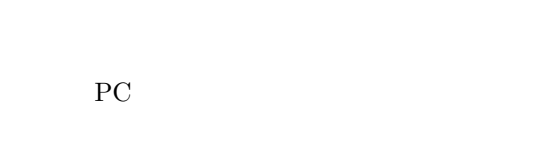

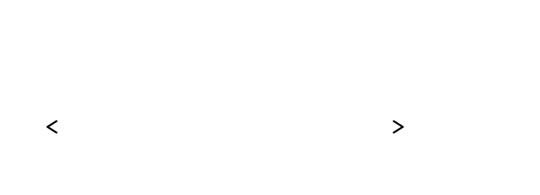

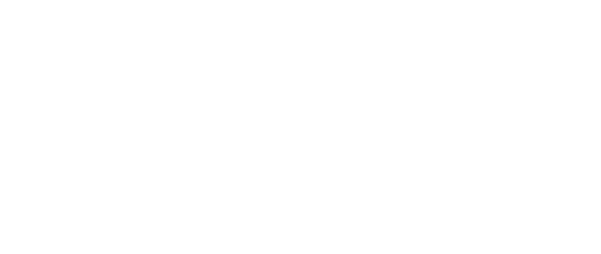

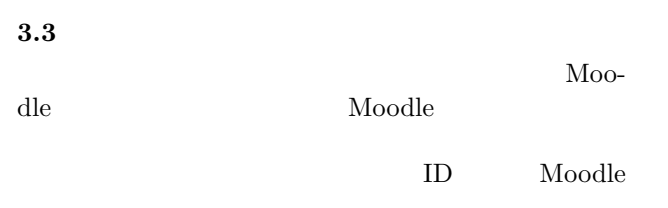

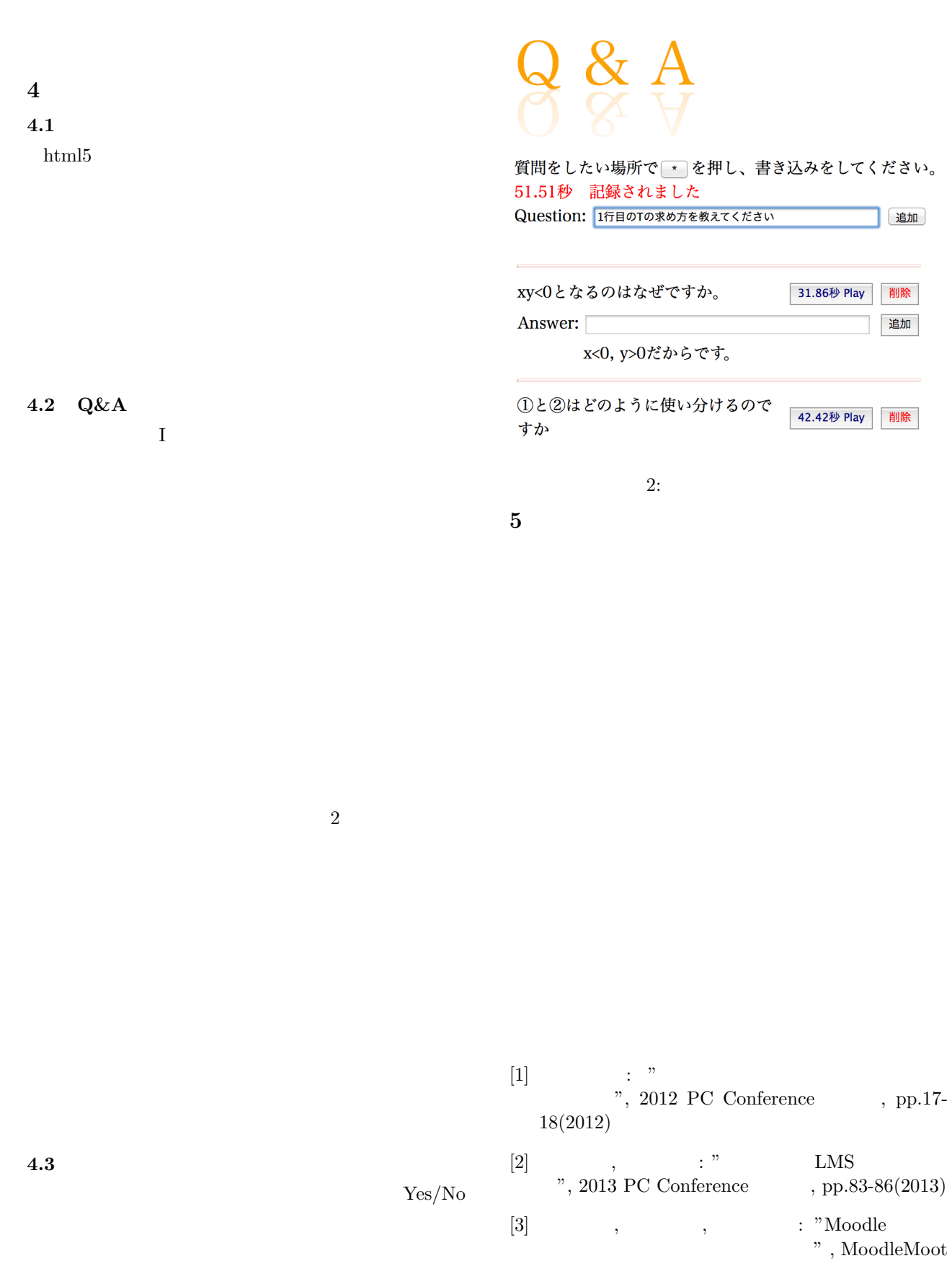

Japan 2014 Proceedings, pp.48-53(2014) [4] http://www.vio.co.jp/service/argosview.html